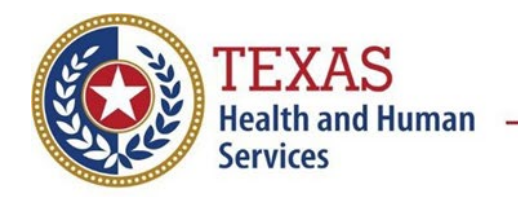

### **Coronavirus Disease 2019 (COVID-19/SARS-CoV-2) Data Entry Guide**

#### **Clinical Description**

The virus (SARS-CoV-2) causing coronavirus disease 2019 (COVID-19), was first identified following an investigation of a cluster of pneumonia cases of unknown origin in Wuhan China in December of 2019. SARS-CoV-2 is closely related to but distinct from the coronaviruses that commonly circulate among humans and cause mild illness, like the common cold, and other coronaviruses including SARS-CoV and MERS-CoV. Epidemiologic findings indicate COVID-19 may be less severe than SARS or MERS, but also that the virus is more contagious than SARS-CoV or MERS-CoV. As of August 2021, COVID-19 is circulating widely in Texas and more than 2.8 million cases and more than 55,000 fatalities have been reported since January of 2020.

Symptoms of COVID-19 are non-specific and the disease presentation can range from no symptoms (asymptomatic) to severe pneumonia and death. Approximately 80% of individuals evaluated with the disease have mild to moderate illness; 15% have severe infection requiring supplemental oxygen; and 5% of individuals have critical infections requiring mechanical ventilation.

People with COVID-19 generally develop signs and symptoms, including cough, fever, myalgia, sore throat, headache, diarrhea, nausea and vomiting  $\sim$  5 days after infection (mean incubation period 5-6 days, range 1-14 days). Loss of smell or taste and abdominal pain may also be reported.

Severe complications, including pneumonia, acute respiratory distress syndrome (ARDS), cardiac and cardiovascular complications, thromboembolic complications, neurologic complications, inflammatory complications and secondary infections have been reported in severe cases. There are risk factors including age and certain medical conditions can increase an individual's risk of more severe illness. Those at highest risk for severe disease and death include people aged over 60 years (especially those 85 years and older) and those with underlying conditions, including but not limited to obesity, hypertension, diabetes, cardiovascular disease, chronic respiratory or kidney disease, immunosuppression from solid organ transplant, and sickle cell disease. People who are pregnant and recently pregnant are also at higher risk of severe illness than those who are not pregnant. A complete list can be found at: [https://www.cdc.gov/coronavirus/2019](https://www.cdc.gov/coronavirus/2019-ncov/need-extra-precautions/people-with-medical-conditions.html) [ncov/need-extra-precautions/people-with-medical-conditions.html](https://www.cdc.gov/coronavirus/2019-ncov/need-extra-precautions/people-with-medical-conditions.html)

#### **Laboratory Criteria**

\*Laboratory evidence using a method approved or authorized by the FDA or designated authority:

#### *Confirmatory laboratory evidence***:**

• Detection of SARS-CoV-2 RNA in a post-mortem respiratory swab or clinical specimen using a diagnostic molecular amplification test performed by a CLIA-certified provider,

**OR**

Detection of SARS-CoV-2 by genomic sequencing.

#### *Presumptive laboratory evidence:*

• Detection of SARS-CoV-2 specific antigen in a post-mortem obtained respiratory swab or clinical specimen using a diagnostic test performed by a CLIA-certified provider.

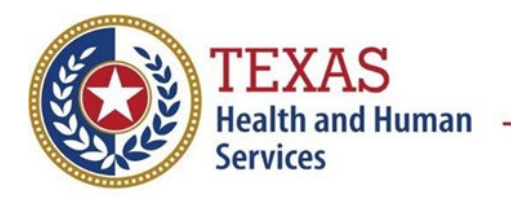

### **Coronavirus Disease 2019 (COVID-19/SARS-CoV-2) Data Entry Guide**

#### *Supportive laboratory evidence:*

• Detection of antibody in serum, plasma, or whole blood specific to natural infection with SARSCoV-2 (antibody to nucleocapsid protein),

#### **OR**

• Detection of SARS-CoV-2 specific antigen by immunocytochemistry in an autopsy specimen

#### **OR**

• Detection of SARS-CoV-2 RNA or specific antigen using a test performed without CLIA oversight.

#### **Case Classification**

*Confirmed:* A case that meets confirmatory laboratory evidence\*

#### **Probable**: A case that:

 Meets clinical criteria AND epidemiologic linkage criteria with no confirmatory laboratory testing performed for SARS-CoV-2,

#### **OR**

 Meets presumptive laboratory evidence\* (i.e., detection of SARS-CoV-2 by antigen testin a respiratory specimen),

#### **OR**

 Meets vital records criteria (i.e., death certificate lists COVID-19 disease or SARS-CoV-2 as an underlying cause of death or a significant condition contributing to death) with no confirmatory laboratory testing performed for SARS-CoV-2.

#### *Suspect:* A case that:

- Meets supportive laboratory evidence\* of:
	- o Detection of specific antibody in serum, plasma, or whole blood, **OR**
	- Detection of specific antigen by immunocytochemistry in an autopsy specimen
- **AND** has no prior history of being a confirmed or probable case

#### *Clinical criteria:*

- At least two of the following symptoms: fever (measured or subjective), chills, rigors, myalgia, headache, sore throat, nausea or vomiting, diarrhea, fatigue, congestion or runny nose; **OR**
- At least one of the following symptoms: cough, shortness of breath, difficulty breathing, new olfactory disorder, or new taste disorder; **OR**
- Severe respiratory illness with at least one of the following: clinical or radiographic evidence of pneumonia, or acute respiratory distress syndrome (ARDS)

#### **AND**

No alternative more likely diagnosis

#### *Epidemiologic linkage criteria:*

One or more of the following exposures in the prior 14 days:

- Close contact\*\* with a confirmed or probable case of COVID-19 disease.
- Member of a risk cohort as defined by public health authorities during an outbreak (e.g., symptomatic residents of a nursing home where at least one laboratory confirmed COVID-19 case has been identified).

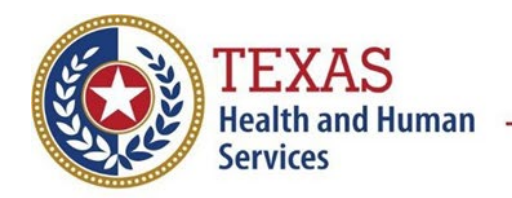

### **Coronavirus Disease 2019 (COVID-19/SARS-CoV-2) Data Entry Guide**

\*\*Close contact is someone who was within 6 feet of an infected person for a cumulative total of 15 minutes or more over a 24-hour period† starting from 2 days before illness onset (or, for asymptomatic patients, 2 days prior to test specimen collection) until the time the patient is isolated.

*† Individual exposures added together over a 24-hour period (e.g., three 5-minute exposures for a total of 15 minutes).*

#### **Additional Information**

#### **Criteria to distinguish a new case of COVID-19 from reports or notifications which should not be enumerated as a new case for surveillance**

The following should be enumerated as a new case:

• SARS-CoV-2 sequencing results from the new positive specimen and a positive specimen from the most recent previous case demonstrate a different lineage,

#### **OR**

• person was most recently enumerated as a confirmed or probable case with onset date (if available) or first positive specimen collection date for that classification >90 days prior‡,

#### **OR**

• person was previously reported but not enumerated as a confirmed or probable case (i.e., suspect)<sup>##</sup>, but now meets the criteria for a confirmed or probable case.

*‡Some individuals, e.g., severely immunocompromised persons, can shed SARS-CoV-2 detected by molecular amplification tests >90 days after infection. For severely immunocompromised individuals, clinical judgment should be used to determine if a repeat positive test is likely to result from long term shedding and therefore not be enumerated as a new case. CDC defines severe immunocompromise as certain conditions, such as being on chemotherapy for cancer, untreated HIV infection with CD4 T lymphocyte count 20mg/day for more than 14 days. ‡‡Repeat suspect cases should not be enumerated.*

#### **Deaths:**

Use the following guidance to determine whether to select "Yes" for "Did the patient die from this illness?"

- A COVID-19 associated death is defined for surveillance purposes as a confirmed or probable case with no period of complete recovery between the illness and death.
- A death should not be reported if after review and consultation there is an alternative agreed upon cause of death
- which is unrelated to an infectious process (e.g., an adult with a positive SARS-CoV- 2 test whose death clearly resulted from trauma after a car accident would not qualify as a COVID- 19 associated death).

For additional information and guidance see<https://www.dshs.texas.gov/coronavirus/> and [https://www.cdc.gov/coronavirus/2019-nCoV/index.html.](https://www.cdc.gov/coronavirus/2019-nCoV/index.html)

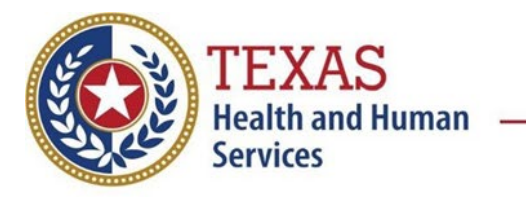

### **Coronavirus Disease 2019 (COVID-19/SARS-CoV-2) Data Entry Guide**

#### **NBS Entry Guidelines for Laboratory Reports**

**Note: If there is an existing lab in NEDSS, do not manually enter a report. Create an investigation from the existing lab report if no investigation has been entered for the patient.**

Required data entry fields are noted by → and **BOLD** & preferred data entry fields by  $\Rightarrow$  and *italics* Control + Click to see [Patient Tab Lab Report Table](https://txnedss.dshs.state.tx.us:8009/PHINDox/UserResources/NBS%20Data%20Entry%20Guide%202021.pdf#page=15)

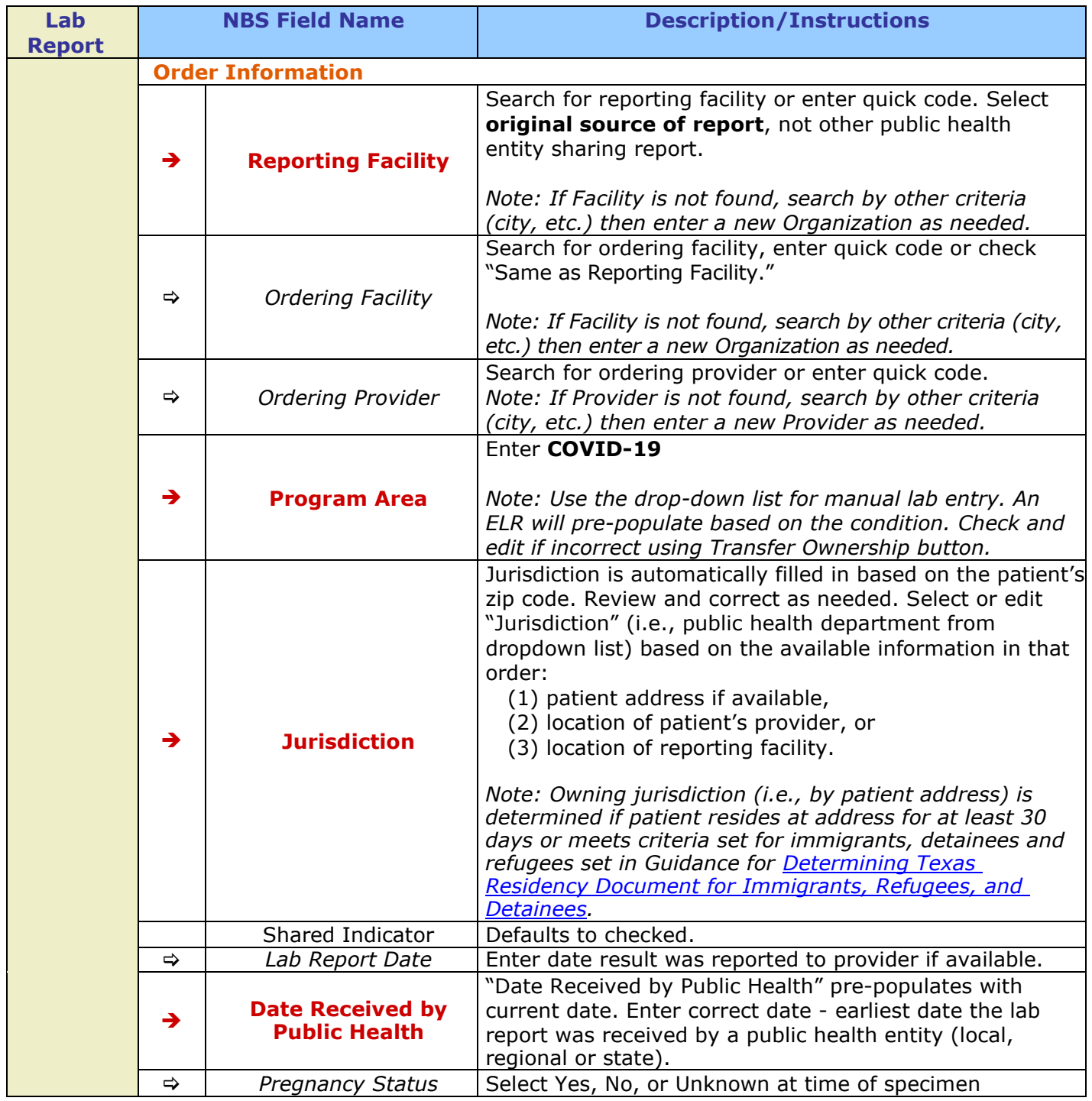

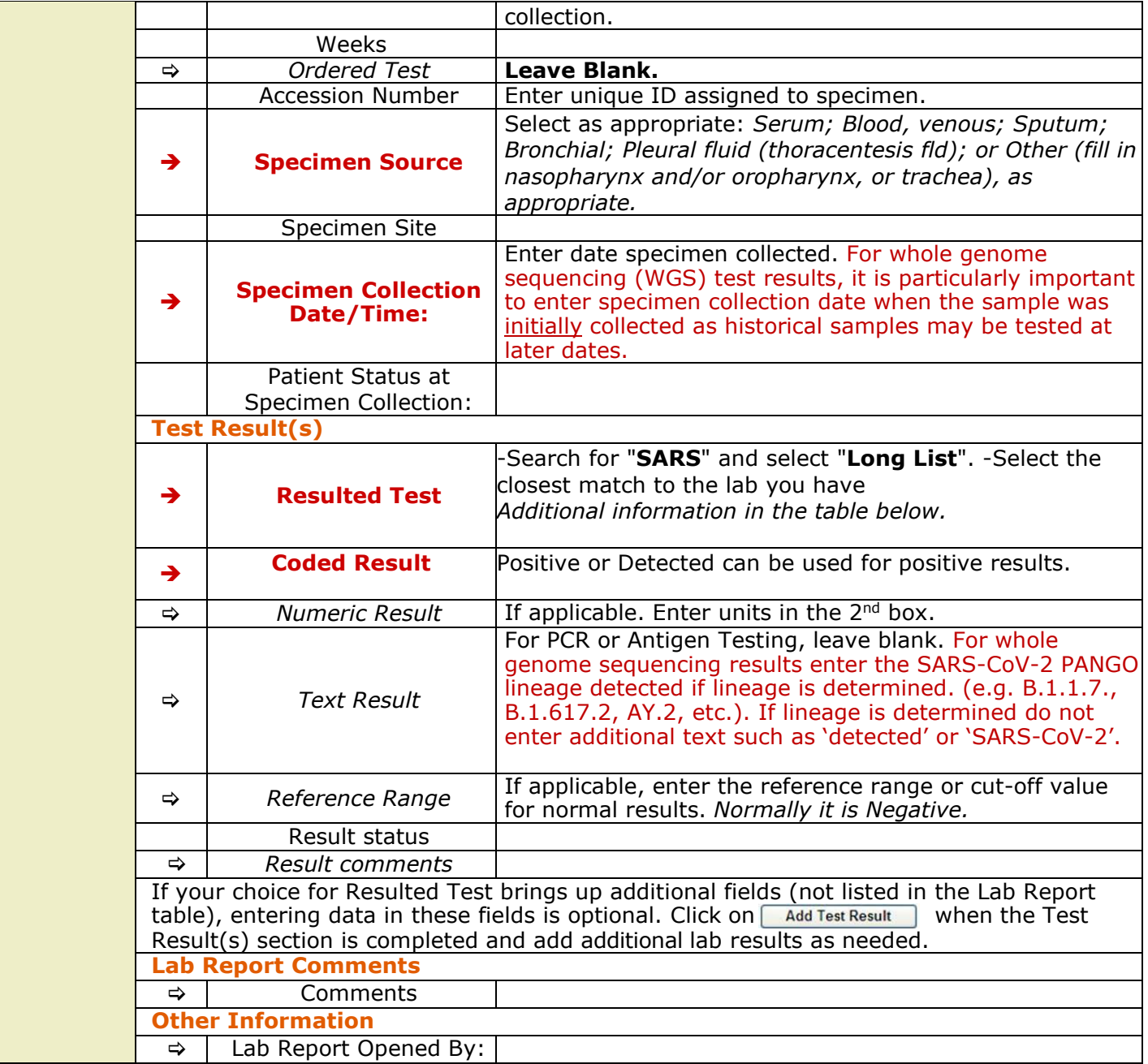

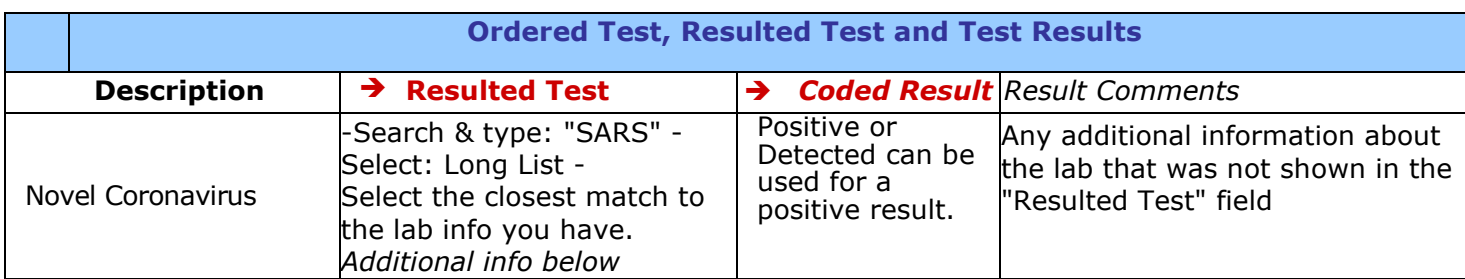

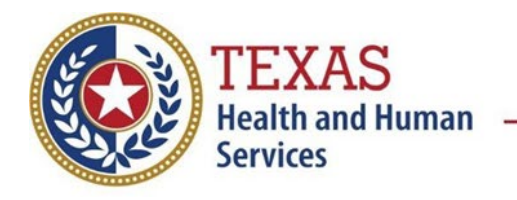

### **Coronavirus Disease 2019 (COVID-19/SARS-CoV-2) Data Entry Guide**

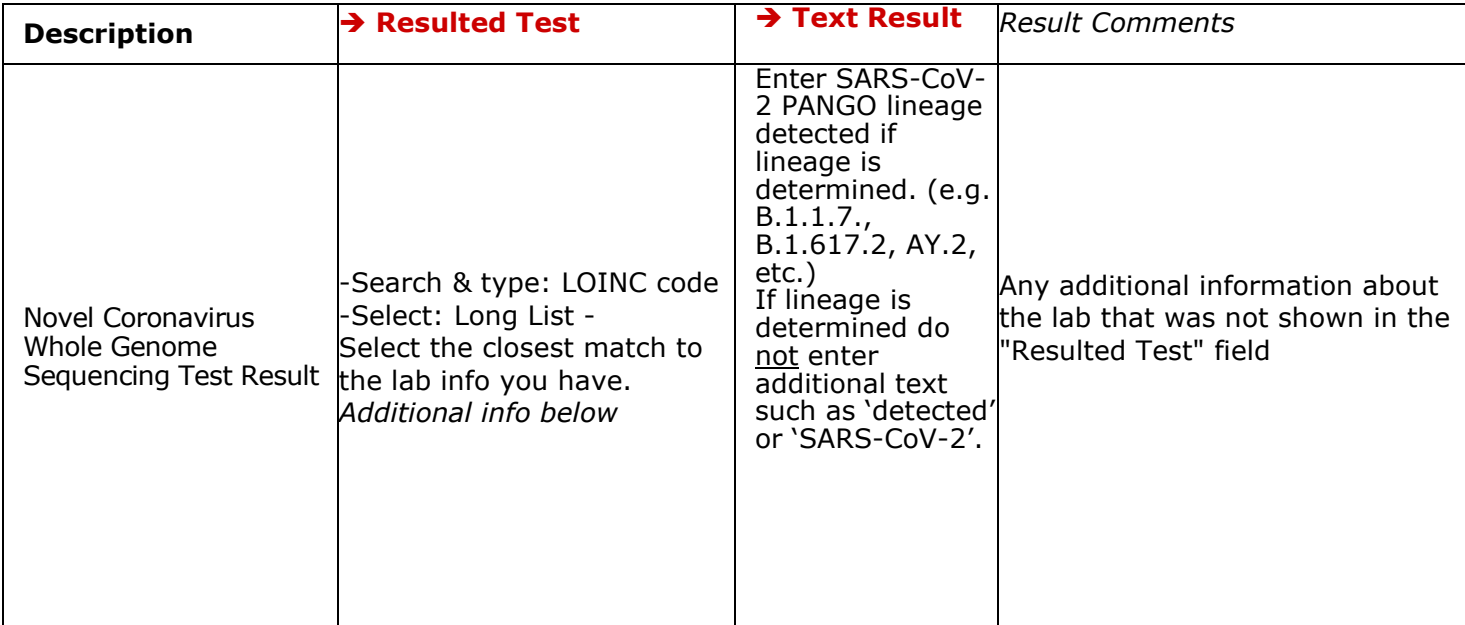

**Unsure what test codes to use?** Look up some test codes in the COVID Simple lab or COVID extended reports under 'resulted\_test\_cd' and look at the 'result\_test\_type'. There you will find whether the test type is PCR or antigen. The exact test utilized may not be located on the list; however, ensuring proper test type (e.g. PCR or antigen) is entered will allow for accurate reporting of confirmed and probable cases.

#### **Popular Resulted Test Codes for:**

PCR:

- **94309-2** (SARS-CoV-2 (COVID-19) RNA [Presence] in Specimen by NAA with probe detection
- **94500-6 -** SARS-CoV-2 RNA Resp Ql NAA+probe

#### Antigen:

- **94558-4** (SARS-CoV-2 (COVID-19) Ag [Presence] in Respiratory specimen by Rapid immunoassay)
- **96119-3** (SARS-CoV-2 (COVID-19) Ag [Presence] in Upper respiratory specimen by Immunoassay)
- **97097-0** (SARS-CoV-2 (COVID-19) Ag [Presence] in Upper respiratory specimen by Rapid immunoassay)!
- **95209-4 -** SARS coronavirus+SARS coronavirus 2,
- **Ag 95209-3,** or **Ag 94558-4**

*\*but* any listed in the "SARS" search with 'Ag' in it can be used for COVID antigen tests.

Whole Genome Sequencing:

• **96895-8** SARS-CoV-2 lineage Spec

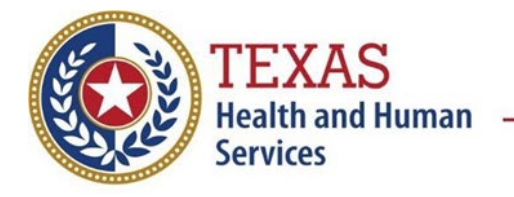

**Coronavirus Disease 2019 (COVID-19/SARS-CoV-2) Data Entry Guide**

#### **NBS Entry Guidelines for Investigation**

Required data entry fields are noted by (1)  $\rightarrow$  and **BOLD**, (2) preferred data entry fields by  $\Leftrightarrow$  and *italics* 

#### **Patient Tab**

Control + Click to see [Patient Tab Investigation](https://txnedss.dshs.state.tx.us:8009/PHINDox/UserResources/NBS%20Data%20Entry%20Guide%202021.pdf#page=16) Table

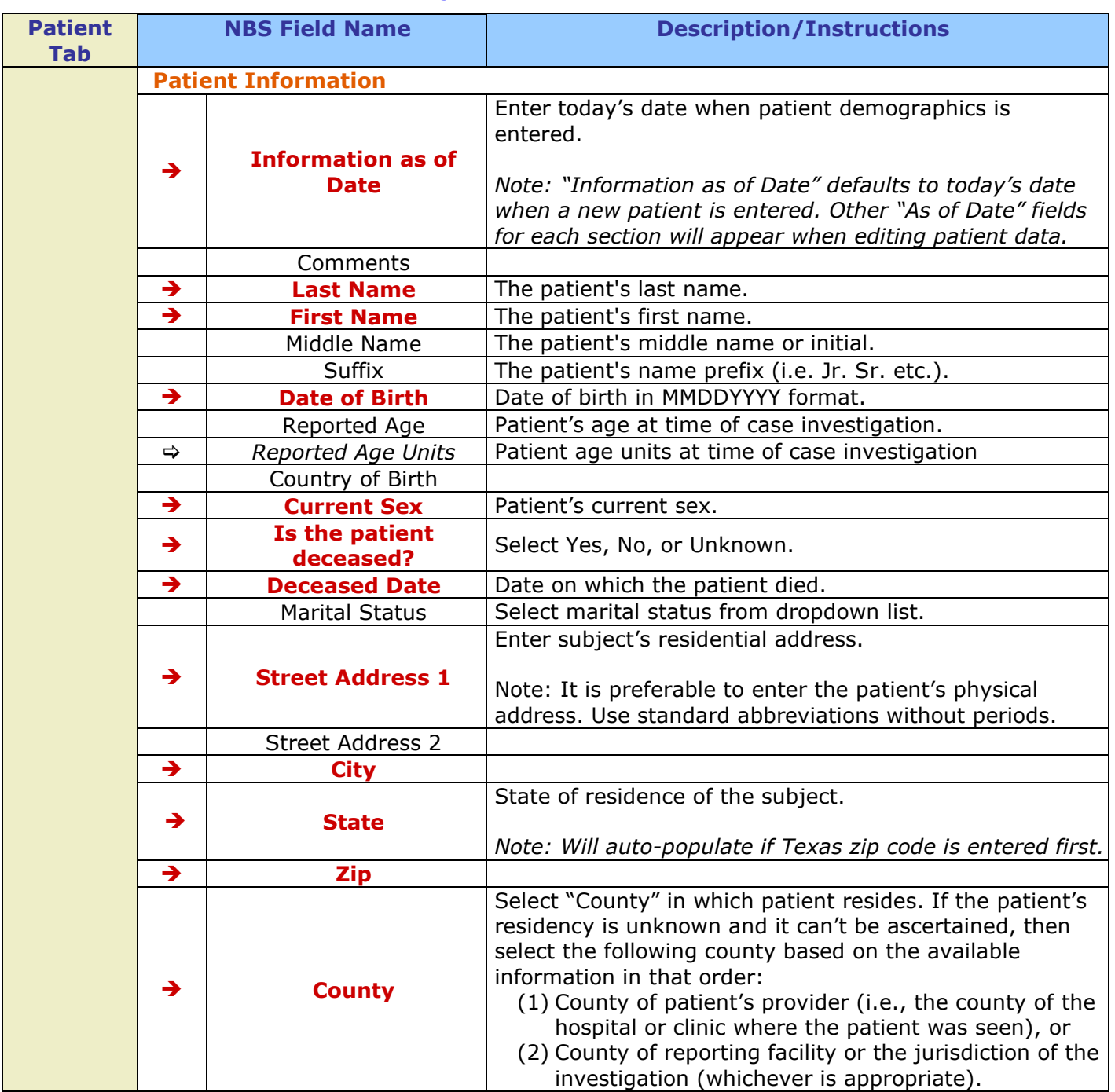

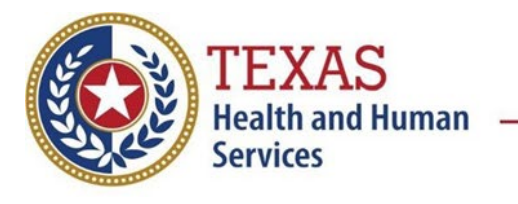

## **Coronavirus Disease 2019 (COVID-19/SARS-CoV-2) Data Entry Guide**

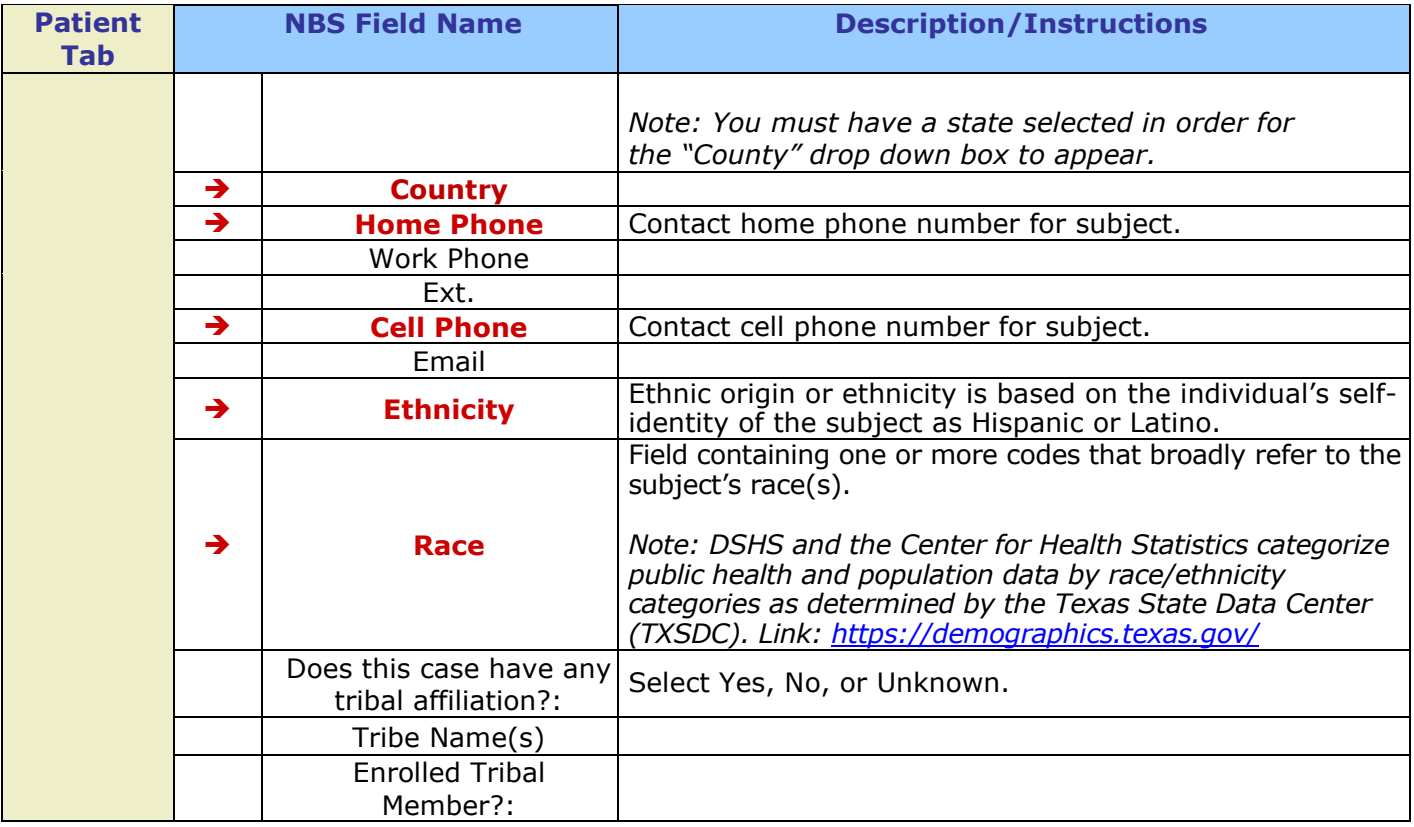

#### **Case Information Tab**

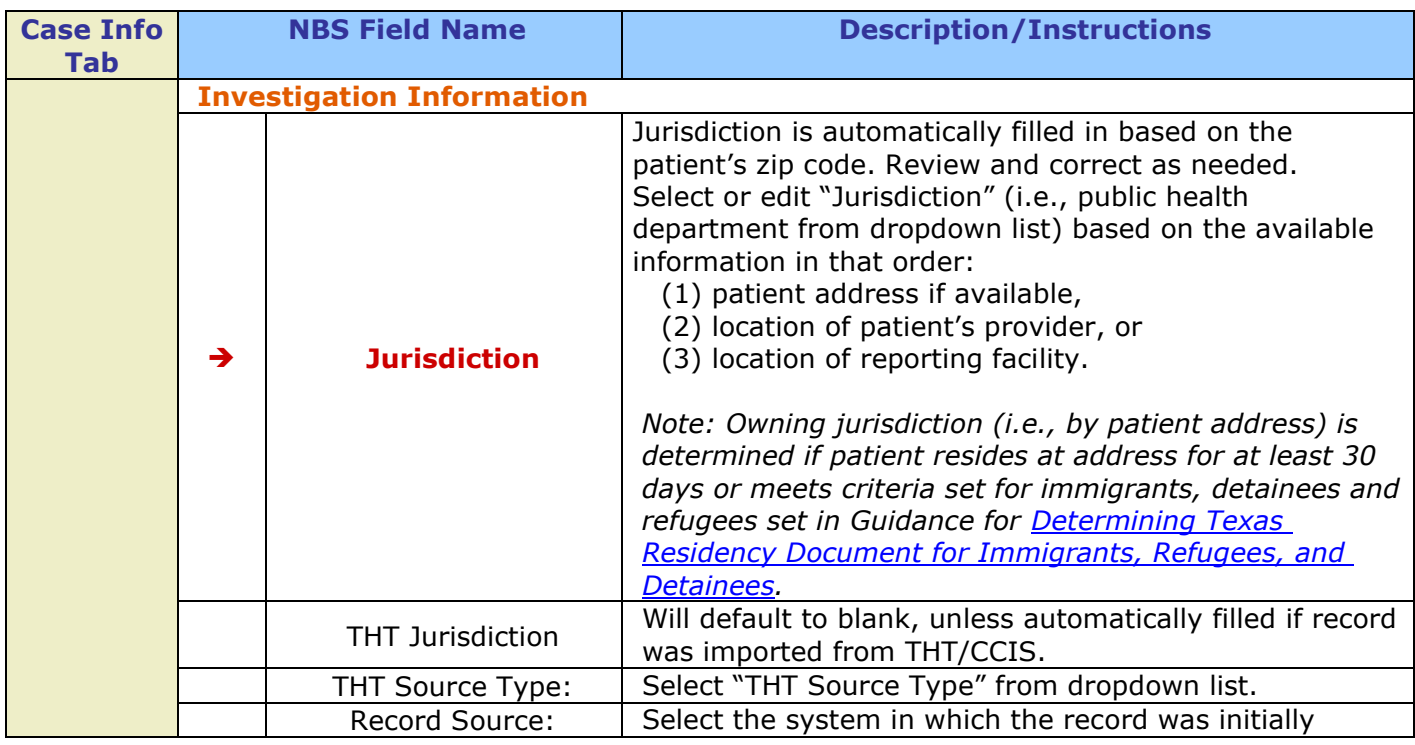

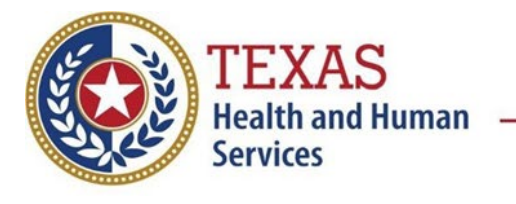

| <b>Case Info</b><br><b>Tab</b> | <b>NBS Field Name</b> |                                                   | <b>Description/Instructions</b>                                                                                                    |
|--------------------------------|-----------------------|---------------------------------------------------|----------------------------------------------------------------------------------------------------|
|                                |                       |                                                   | started.                                                                                                    |
|                                | →                     |                                                   | $COVID-19$                                                                                                    |
|                                |                       | <b>Program Area</b>                               | - Will default based on condition.                                                                                                    |
|                                | $\rightarrow$         | <b>Investigation</b><br><b>Program Start Date</b> | Enter Date Investigation began by:<br>(1)"Investigation Start Date" on Case Report Form<br>$(CRF)$ , or<br>(2) if no follow up was done, enter the date the report<br>was received.               |
|                                |                       |                                                   | Note: Investigator start date is the date the case<br>investigation was initiated; Defaults to investigation<br>create date if not completed.                                                     |
|                                | $\rightarrow$         | <b>Investigation Status</b>                       | Defaults to "Open." Change to "Closed" when<br>investigation and data entry are completed.                                                                                                    |
|                                | $\rightarrow$         | <b>Shared Indicator</b>                           | Defaults to checked.                                                                                                    |
|                                |                       |                                                   | Leave blank.                                                                                                    |
|                                |                       | State Case ID                                     | Note: States use this field to link NEDSS investigations<br>back to their own state investigations.                                                                                               |
|                                | ⇨                     | THT Case ID                                       | Case ID that is used in THT/CCIS.                                                                                                    |
|                                |                       | Call Status                                       | Select "call status" from dropdown list.<br>Note: Call status is Calculated in CCIS                                                                                                    |
|                                |                       |                                                   | Select "reason" from dropdown list.                                                                                                    |
|                                |                       | Reason                                            |                                                                                                    |
|                                | ⇨                     | Investigator                                      | Search or enter quick code to enter the name of:<br>(1) the person who completed the investigation, or<br>(2) the person who could answer NBS data entry<br>inquiries.                            |
|                                | ⇨                     | Date Assigned to                                  | Enter date investigation assigned to investigator.                                                                                                    |
|                                |                       | Investigation<br><b>Reporting Information</b>     |                                                                                                    |
|                                | $\rightarrow$         | <b>Date of Report</b>                             | Enter the earliest date the event or illness was first<br>reported by the reporting source (e.g., physician, lab<br>report) to the public health (i.e., local/county/state<br>health department). |
|                                |                       |                                                   | Note: Date will auto-populate when investigation is<br>created from a lab report (e.g., $ELR1$ ), but may be<br>edited if the report was received earlier from another<br>provider.               |
|                                | $\rightarrow$         | <b>Earliest Date</b><br><b>Reported to County</b> | Enter earliest date information was reported to county<br>public health department. (See "Date of Report" on<br>$CRF.$ )                                                                          |

<span id="page-8-0"></span><sup>1</sup> **ELR:** Electronic Lab Report

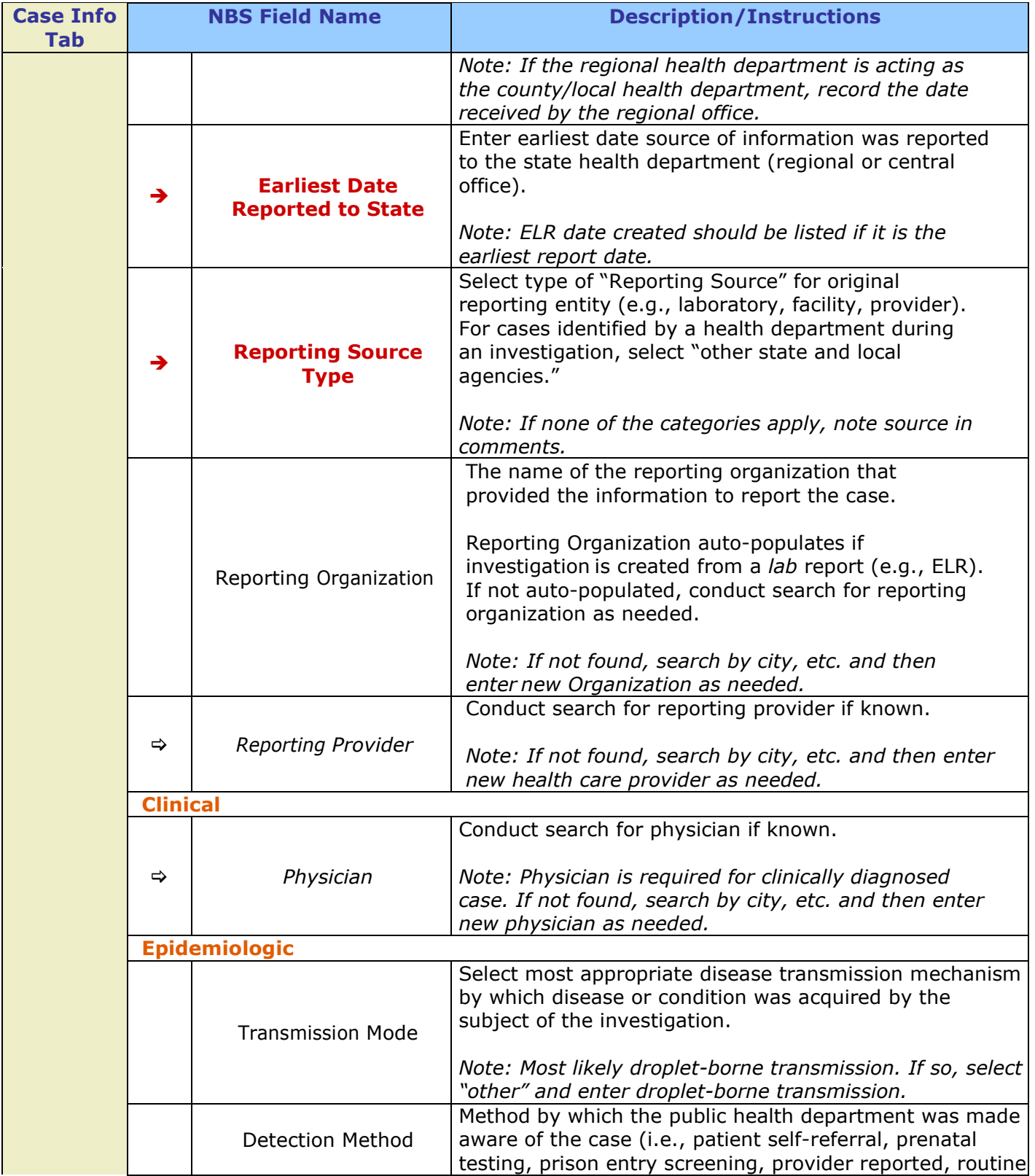

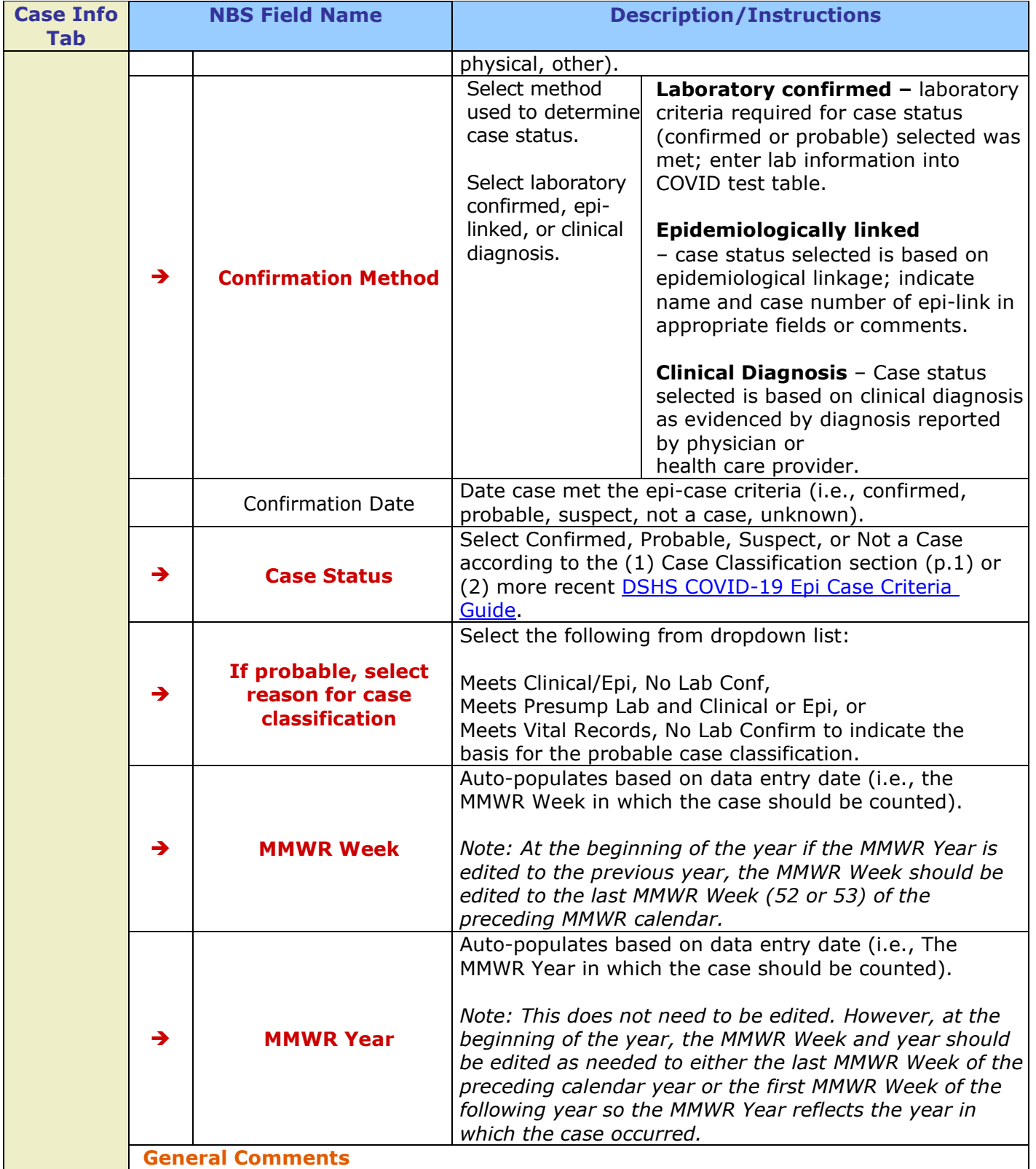

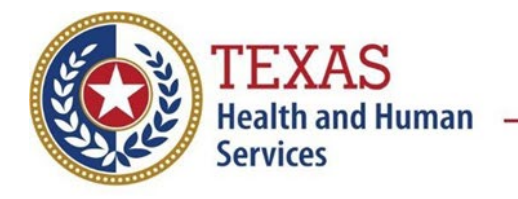

## **Coronavirus Disease 2019 (COVID-19/SARS-CoV-2) Data Entry Guide**

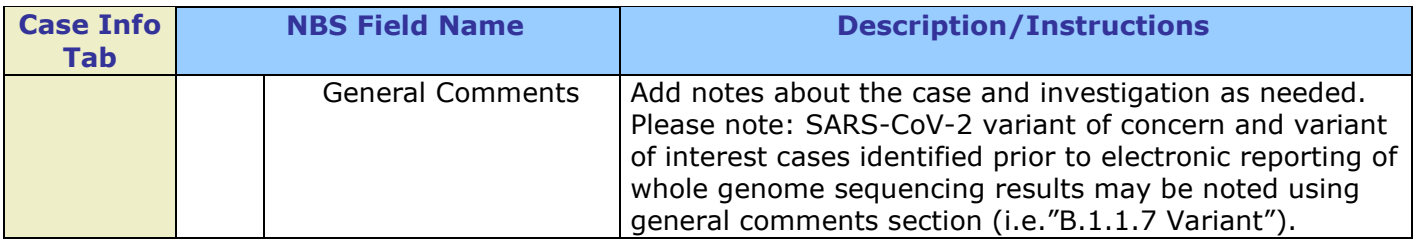

#### **Exposures Tab**

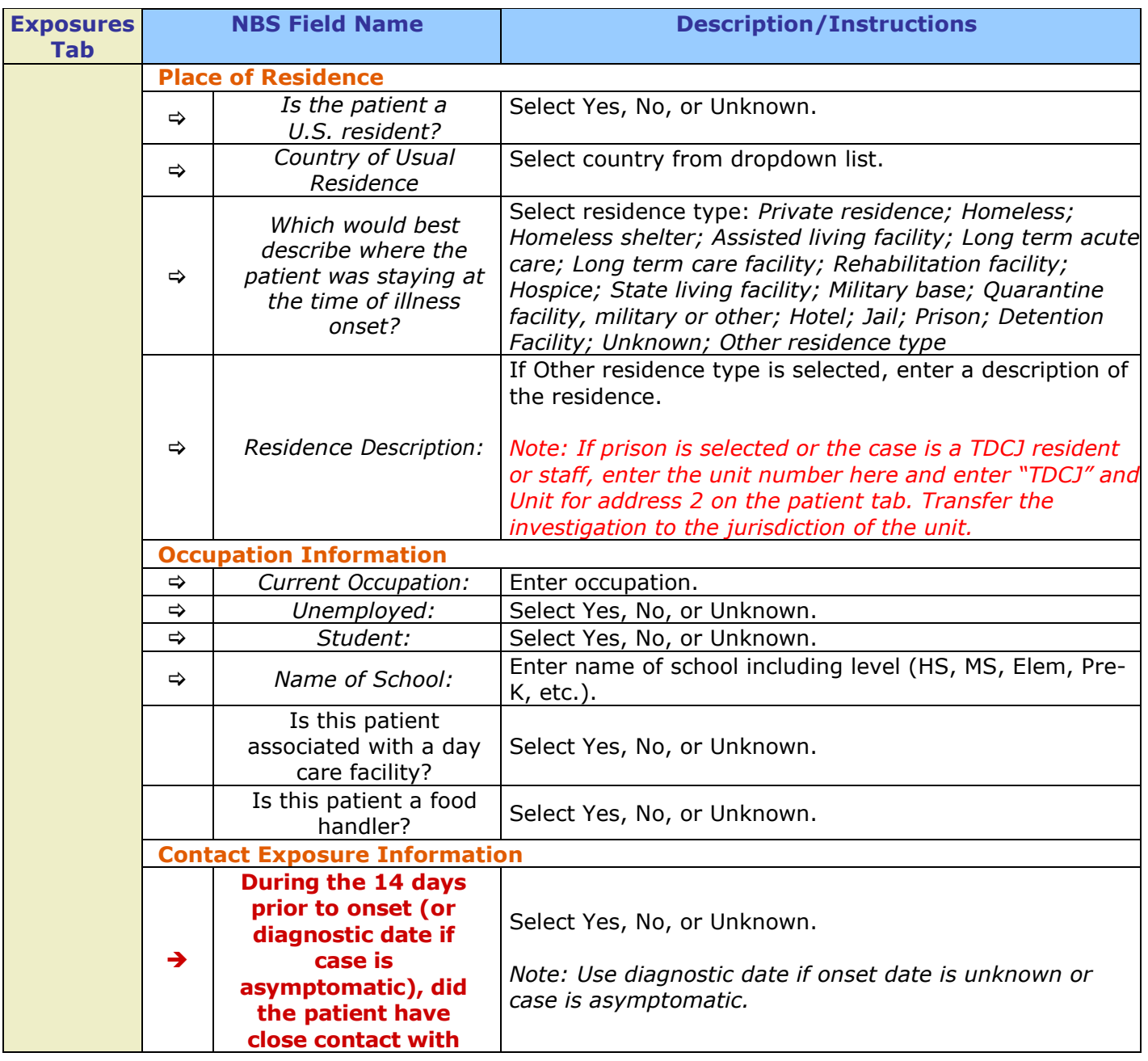

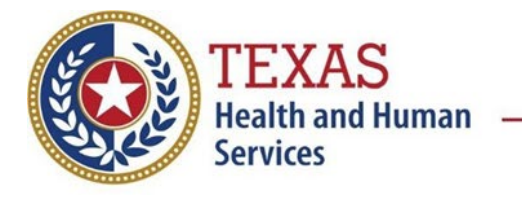

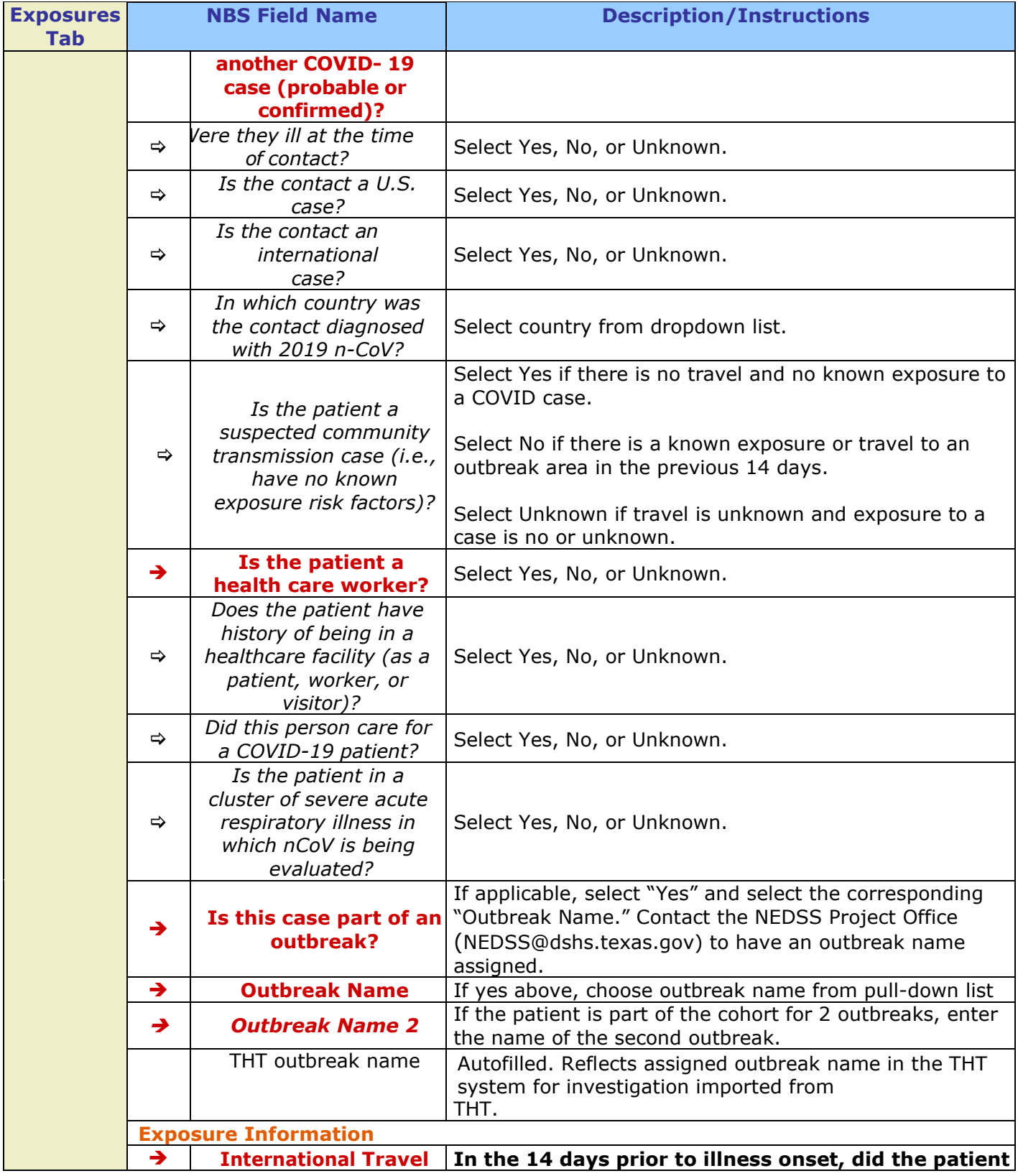

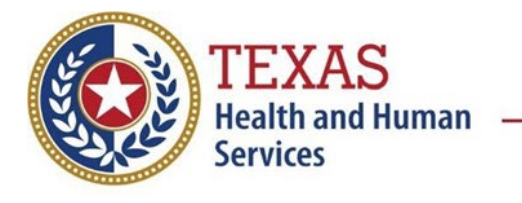

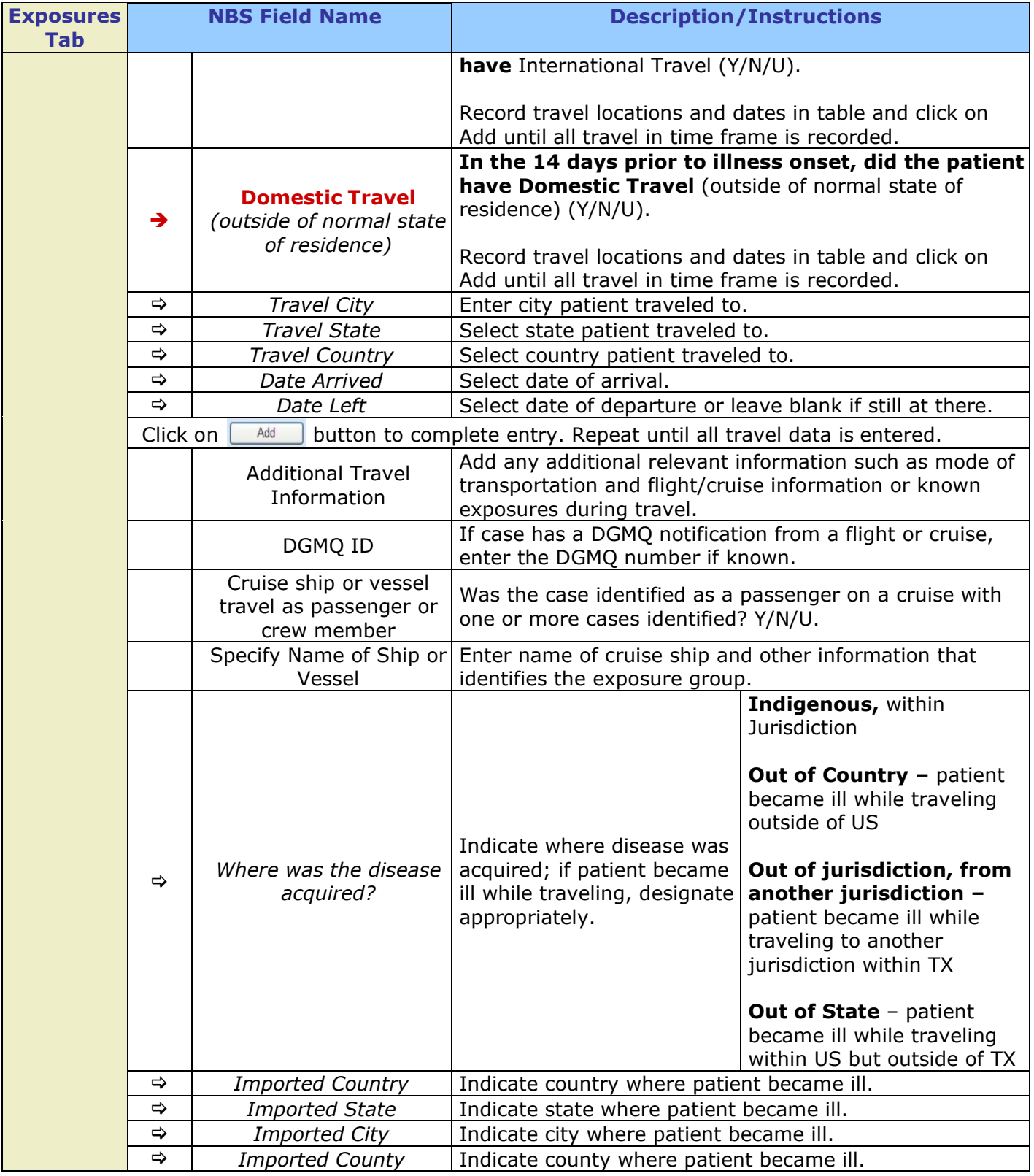

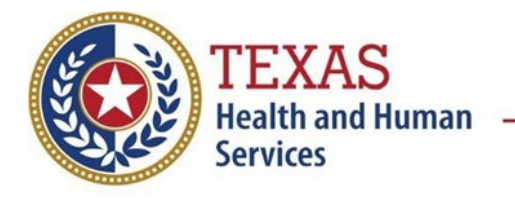

## **Coronavirus Disease 2019 (COVID-19/SARS-CoV-2) Data Entry Guide**

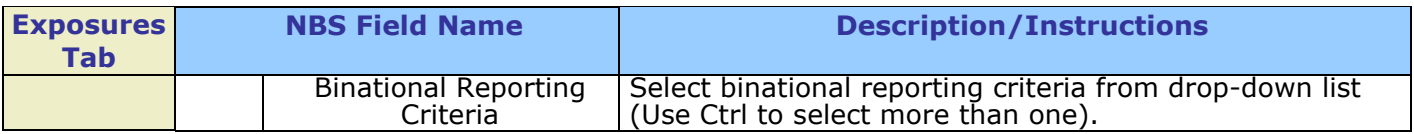

#### **Clinical Tab**

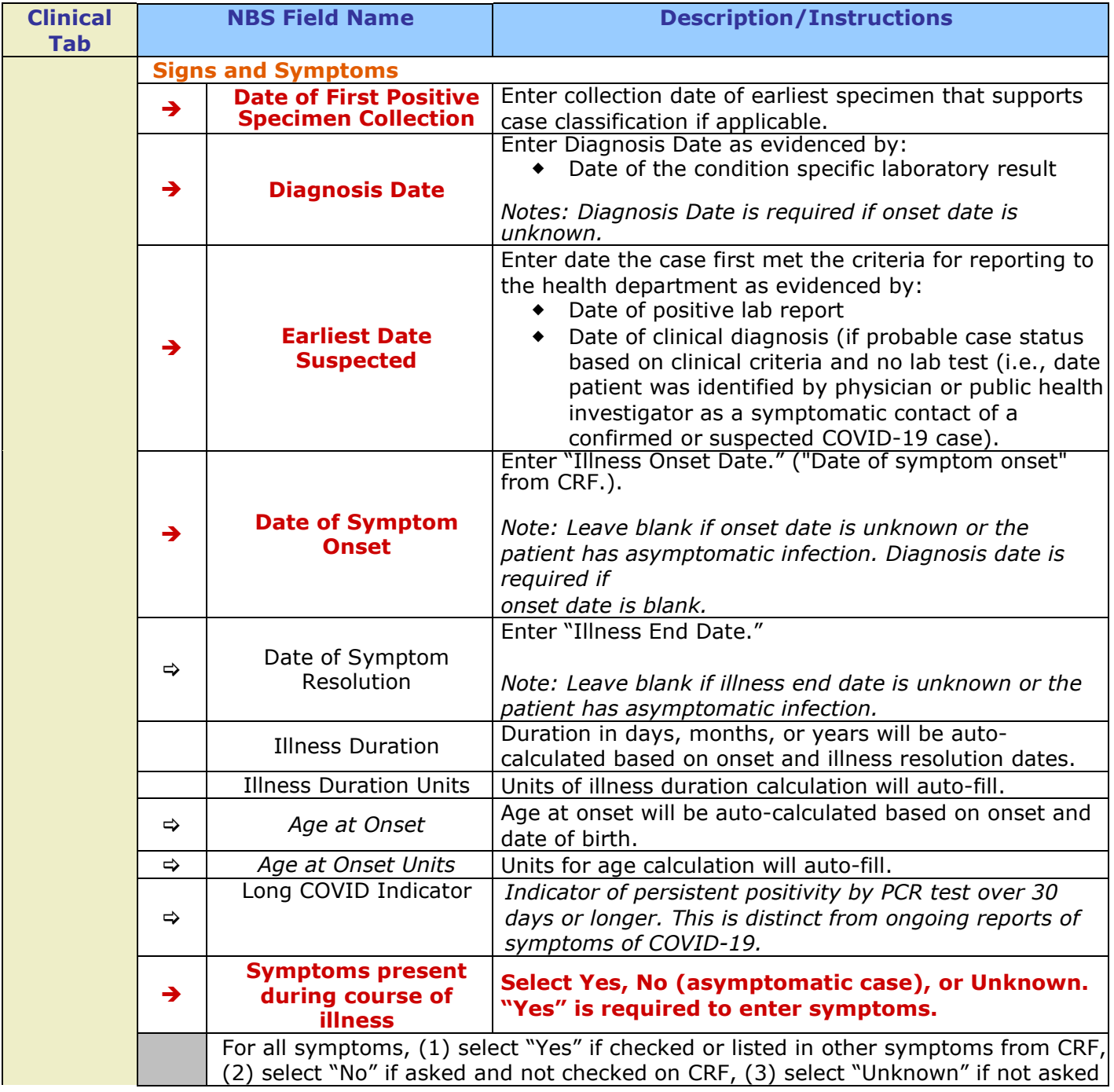

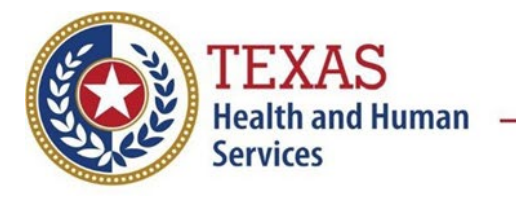

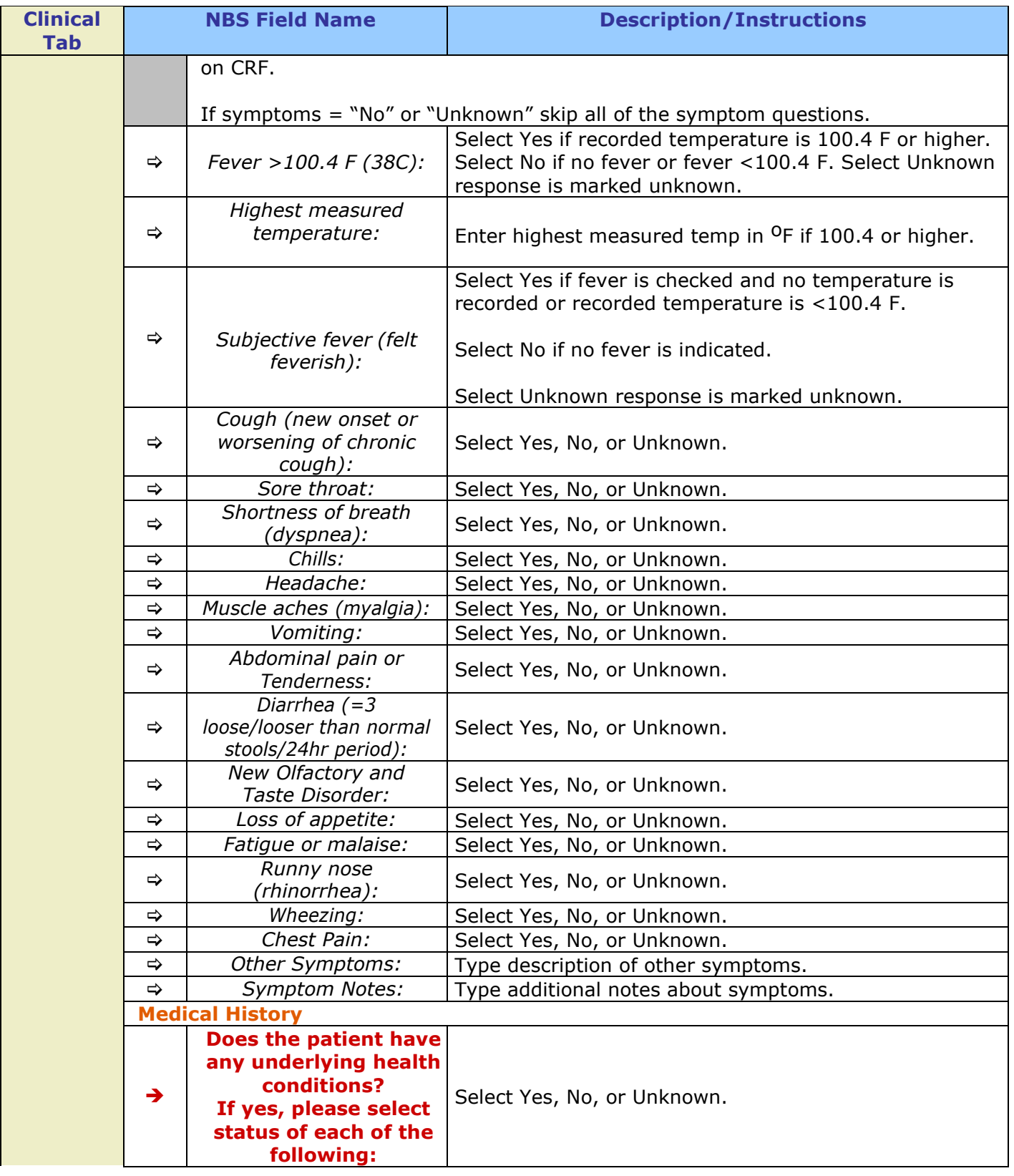

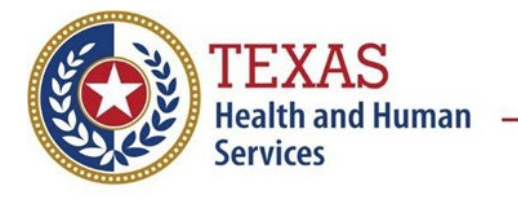

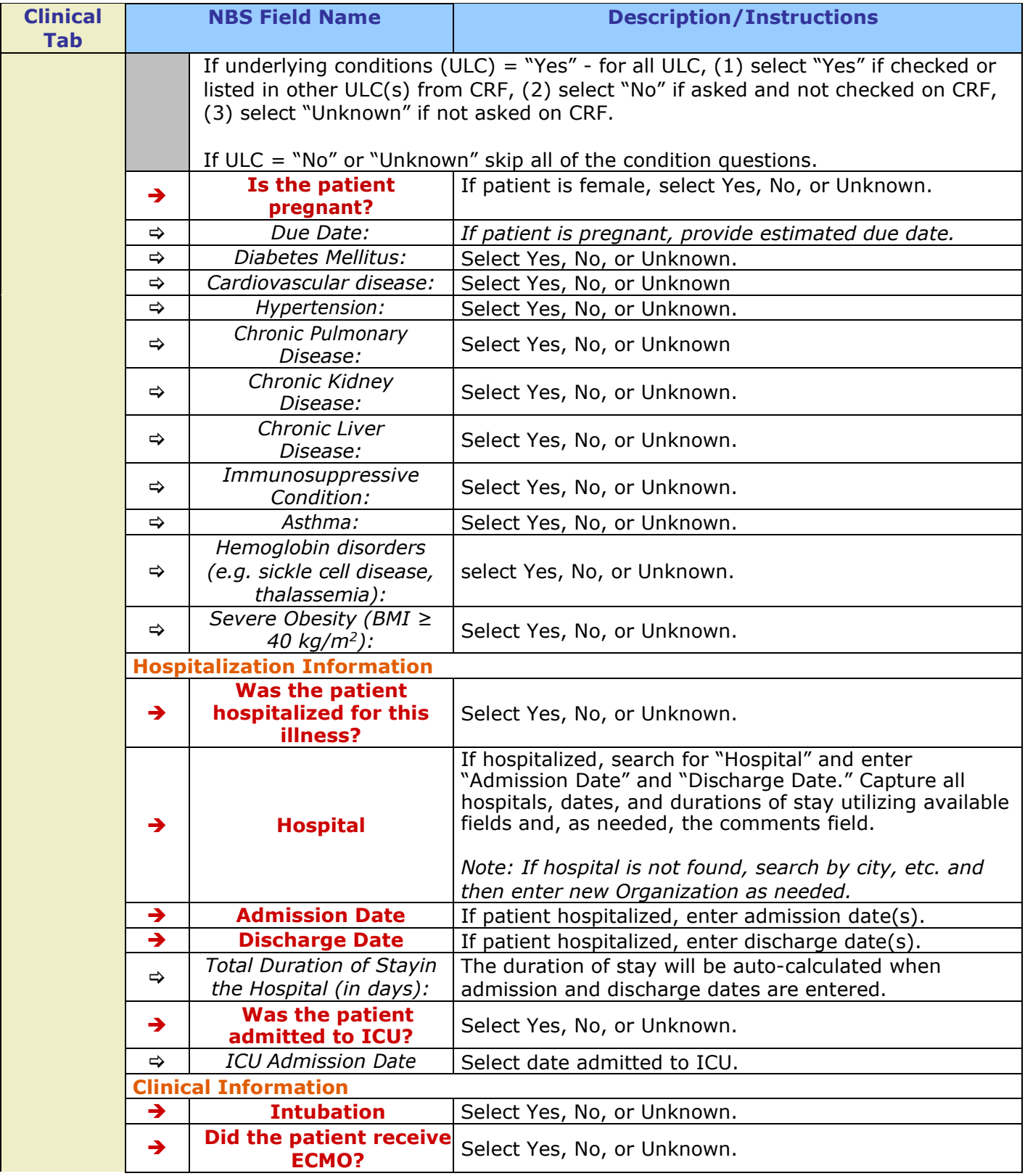

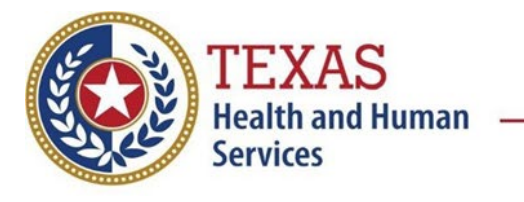

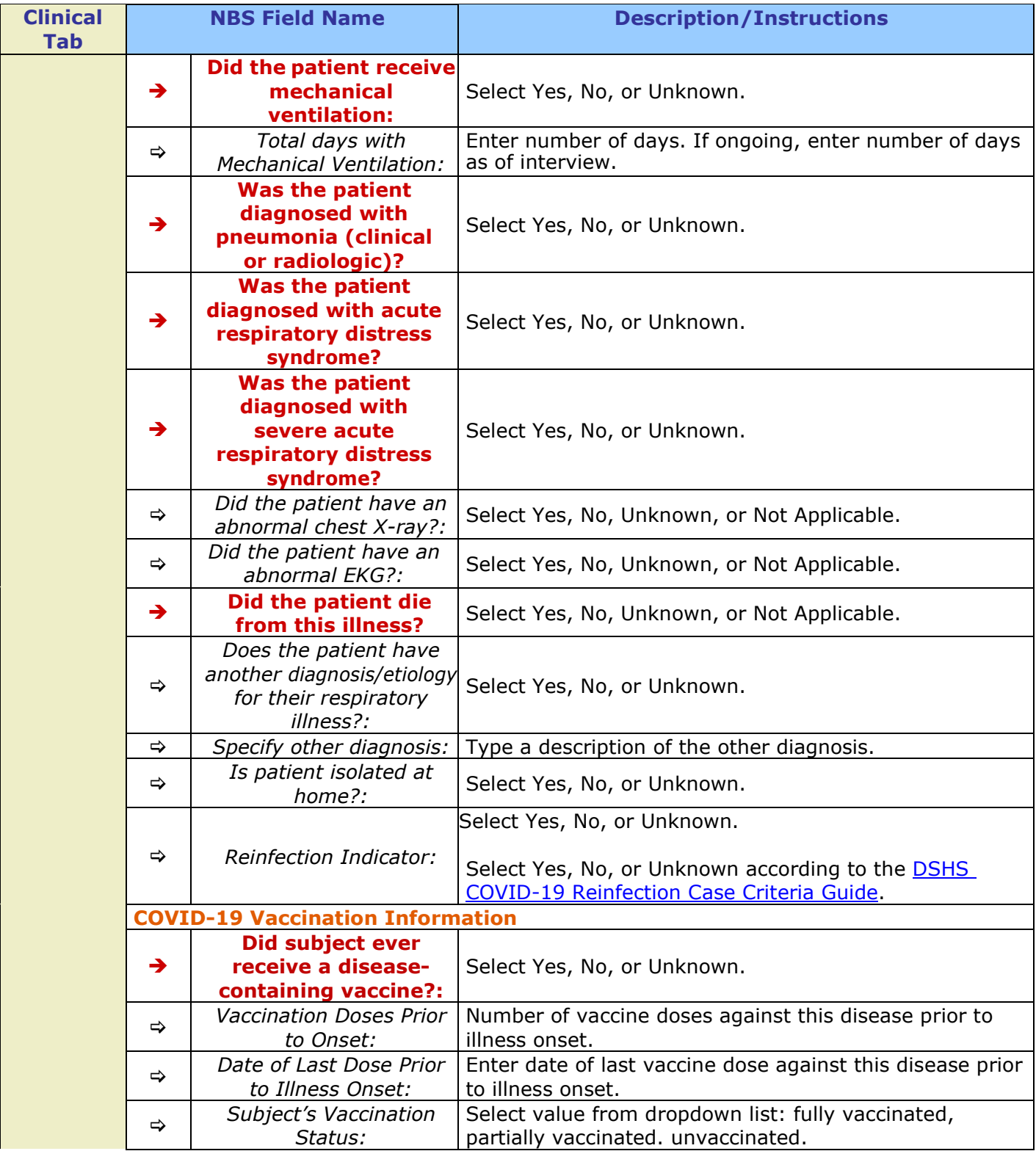

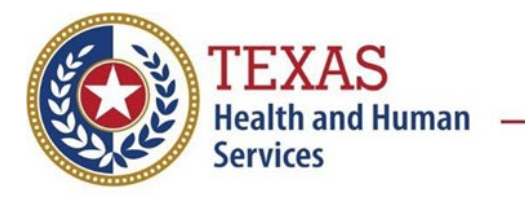

## **Coronavirus Disease 2019 (COVID-19/SARS-CoV-2) Data Entry Guide**

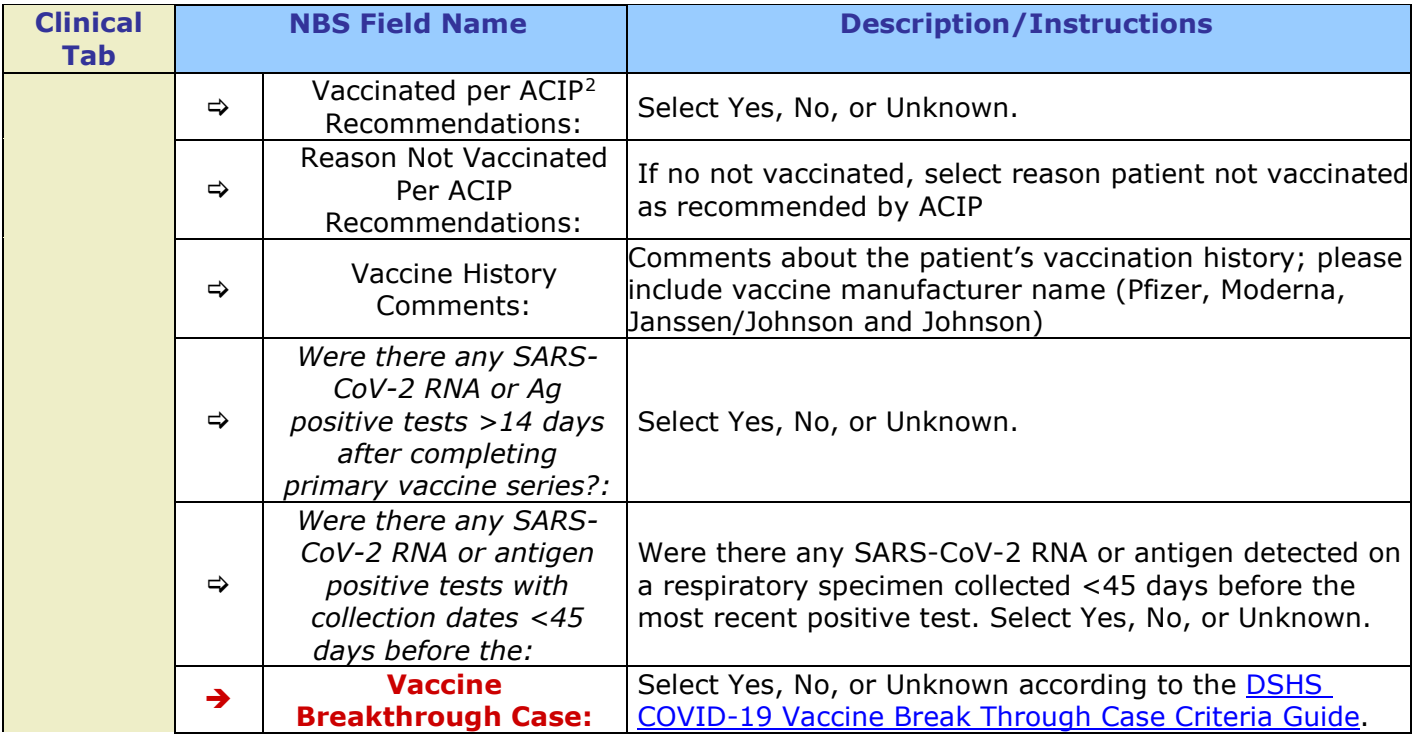

#### **Lab Results Tab**

| Lab<br><b>Results</b><br>Tab |                                       | <b>NBS Field Name</b>                              | <b>Description/Instructions</b>                                                                                                    |  |
|------------------------------|---------------------------------------|----------------------------------------------------|----------------------------------------------------------------------------------------------------|--|
|                              | <b>Respiratory Diagnostic Testing</b> |                                                    |                                                                                                    |  |
|                              | $\Rightarrow$                         | Positive non- COVID<br>respiratory tests:          | Select all values of non-COVID respiratory tests with<br>positive results that apply: Influenza rapid Ag A,<br>Influenza rapid Ag B, Influenza rapid Ag A/B, Influenza A<br>PCR, Influenza B PCR, RSV, Human metapneumovirus,<br>Parainfluenza 1-4, Adenovirus, Rhinovirus, Enterovirus,<br>Coronavirus (non COVID-19 serotypes OC43, 229E,<br>HKU1, NL63), Mycoplasma pneumoniae, Chlamydia<br>pneumoniae, Other |  |
|                              | $\Rightarrow$                         | Other Positive non-<br>COVID respiratory<br>tests: | If other, describe other positive respiratory test.                                                                                                    |  |
|                              | $\Rightarrow$                         | Negative respiratory<br>tests:                     | Select all values of non-COVID respiratory tests with<br>negative results that apply: Influenza rapid Ag A,<br>Influenza rapid Ag B, Influenza rapid Ag A/B, Influenza A<br>PCR, Influenza B PCR, RSV, Human metapneumovirus,<br>Parainfluenza 1-4, Adenovirus, Rhinovirus, Enterovirus,<br>Coronavirus (non COVID-19 serotypes OC43, 229E,<br>HKU1, NL63), Mycoplasma pneumoniae, Chlamydia                      |  |

<span id="page-18-0"></span><sup>2</sup> **ACIP:** Advisory Committee on Immunization Practices

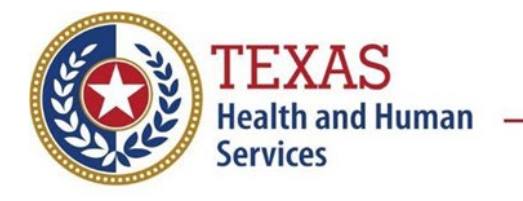

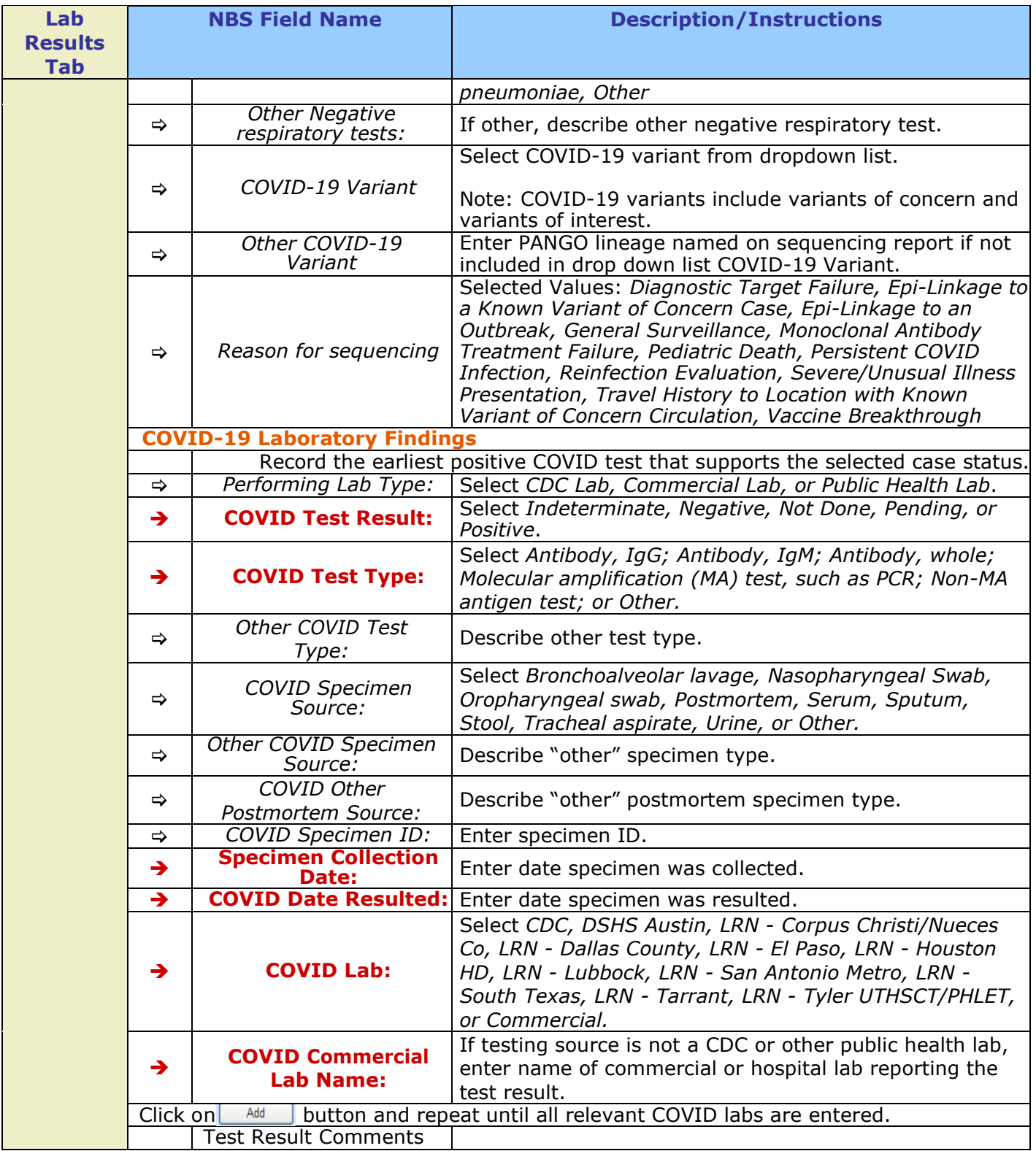

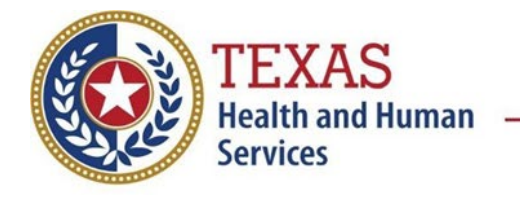

## **Coronavirus Disease 2019 (COVID-19/SARS-CoV-2) Data Entry Guide**

#### **Contact Tracing Tab**

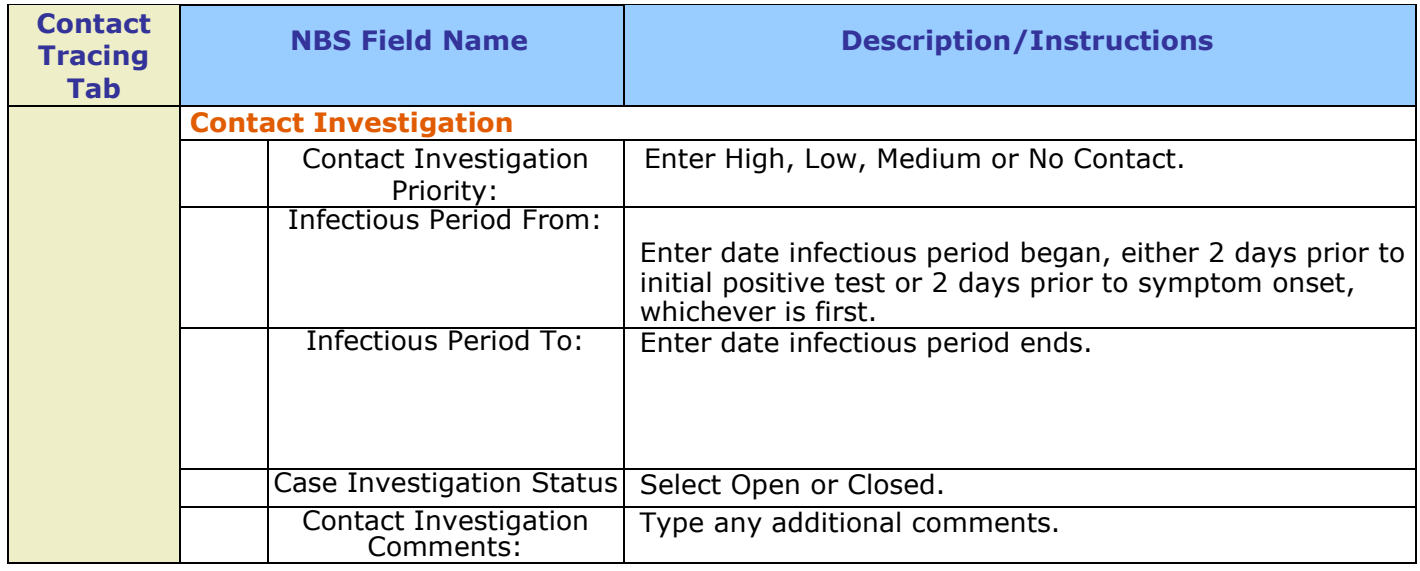

#### **Contact Records Tab**

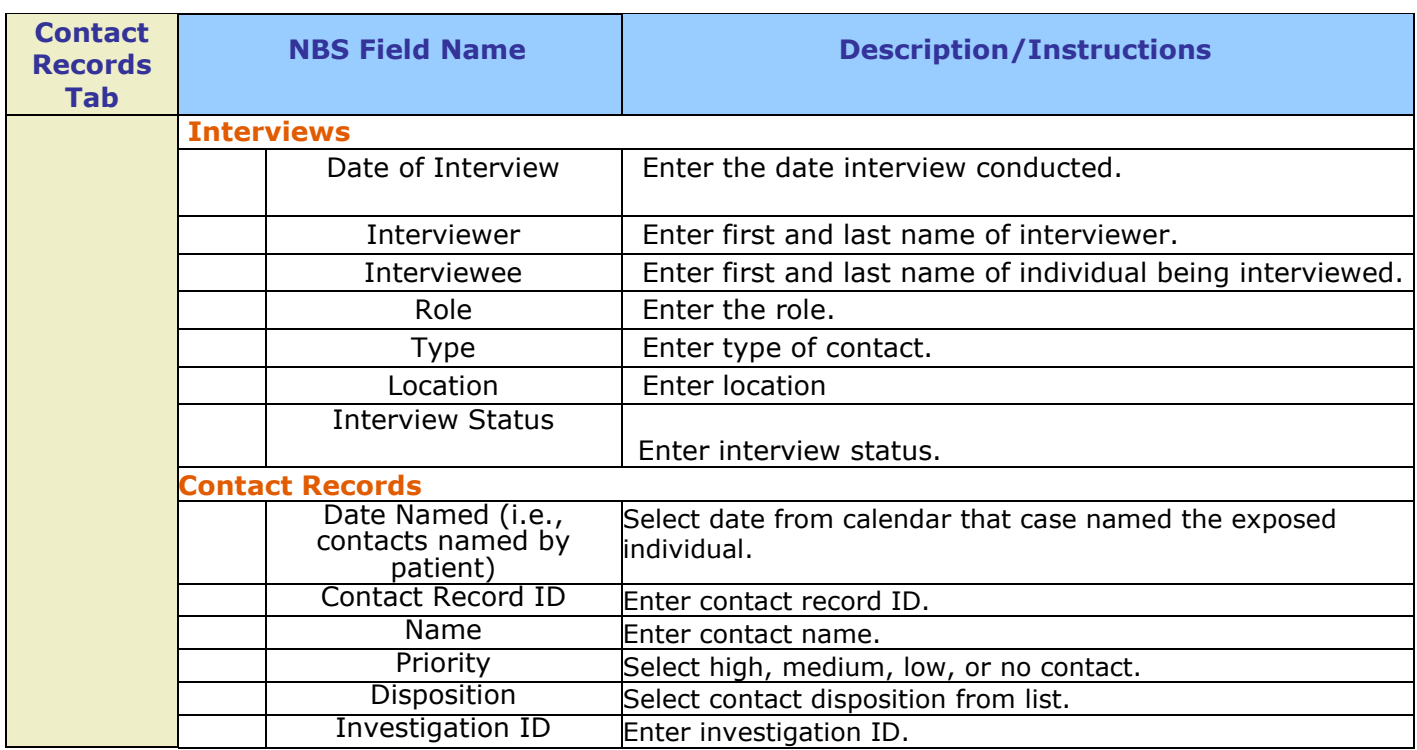

**Supplemental Information**

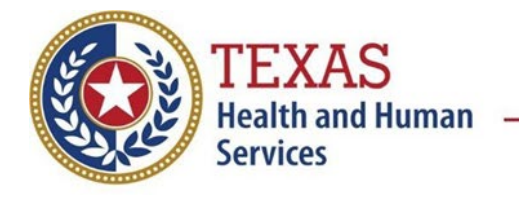

## **Coronavirus Disease 2019 (COVID-19/SARS-CoV-2) Data Entry Guide**

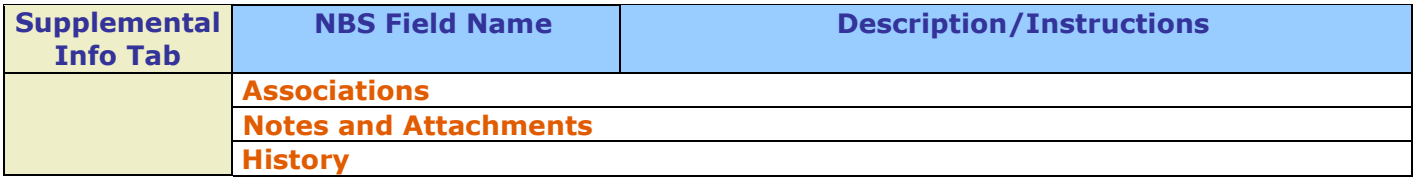

**NBS Entry Guidelines for Notification**

**Notifications are required for confirmed and probable cases.**